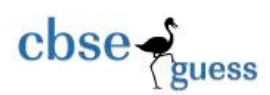

## CLASS XII SAMPLE PAPER-065 INFORMATICS PRACTICES

## **General Instructions :**

(i)All the questions are compulsory.

(ii)Programming language : Java.

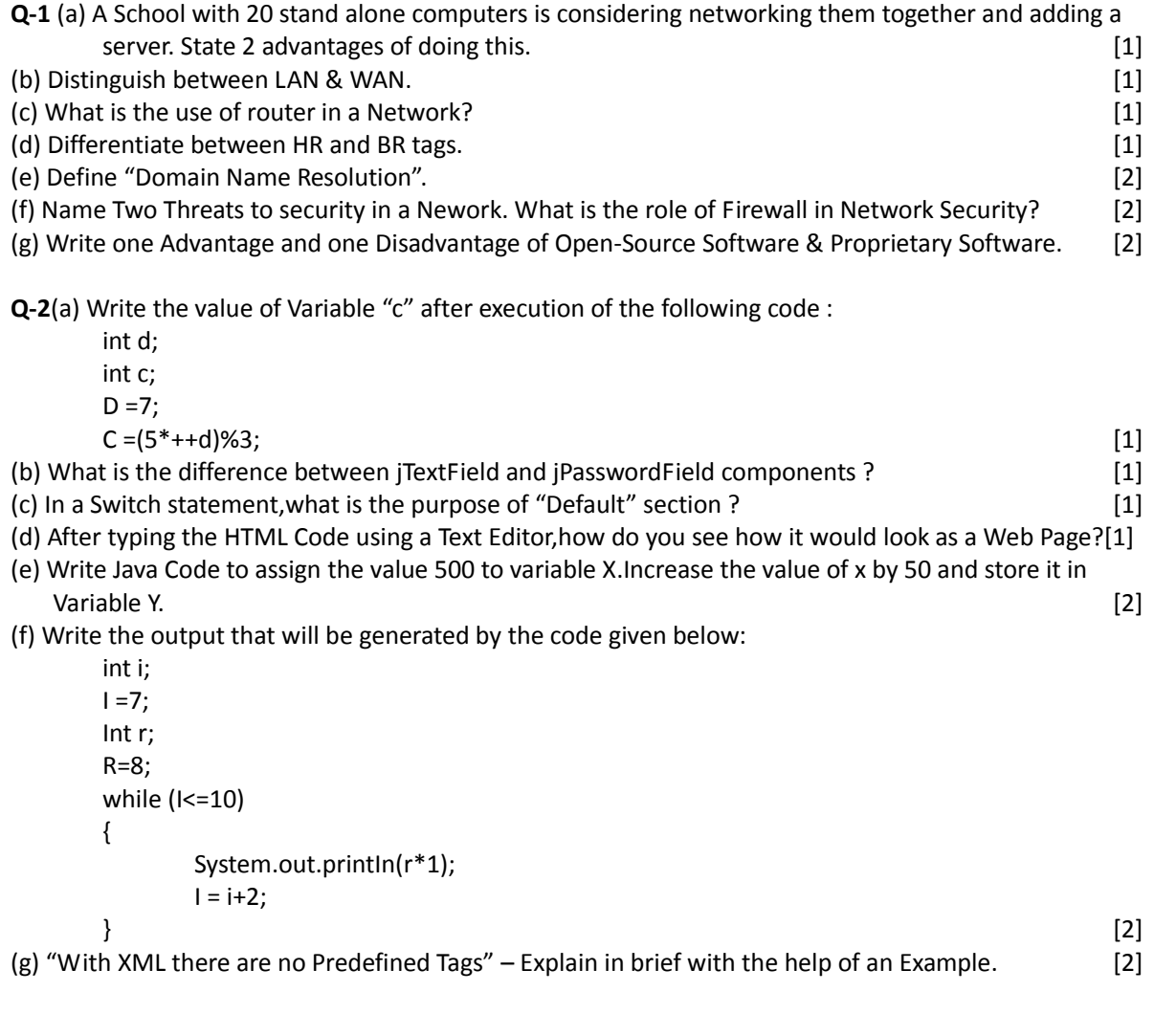

-------------------------------------------------------------------------------------------------------- CBSE Sample Papers | CBSE Guess Papers | CBSE Practice Papers | Important Questions | CBSE PSA | CBSE OTBA | Proficiency Test | 10 Years Question Bank | **CBSE Guide** | CBSE Syllabus | Indian Tutors | **Teacher' Jobs** CBSE eBooks | Schools | Alumni | CBSE Results | CBSE Datesheet | **CBSE News**

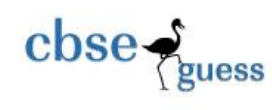

```
--------------------------------------------------------------------------------------------------------
Q-3(a) Name any societal effects of e-Commerce. [1]
(b) Is Null value the same as 0 ? Write the reason for your Answer. [1]
(c) Write the Update Command to increase the Commission (Column name : COMM) by 500Write 
   the Update Command to increase the Commission (Column name : COMM) by 500 of all the 
   salesman who have achieved Sales (Column Name :Sales) more than 2,00,000.The Table's name 
   is COMPANY. [1]
(d) While using SQL pattern matching.What is the difference between "_" and "%" 
  wildcard Symbols ? [1] [1]
(e) How is Primary key constraint different from Unique Key Constraint ? [2]
(f) Write one similarity and one difference between CHAR and Varchar Data Types. [2]
(g) What is a Transaction ?Which Command is used to make changes done by a Transaction 
   permanent on a Database ? [2]
Q-4(a) The Following code has some errors. Rewrite the correct code underlining all the corrections 
made. [2]int marks, temperature;
      marks = jTextField1.getText());
      temperature = Integer.parseInt(jTextField2.getText());
      if (marks < 80) and (temperature >=40)
      {
            System.out.printIn("Not Good");
      }
      else;
      {
            System.out.printIn("OK");
      }
(b) How many times will be the following WHILE Loop execute ?
      int y = 7, sum = 0;
      while (y<= 15)
      {
            Sum = sum + y;Y = y + 2;\} [2]
(c) Rewrite the following program code using IF ELSE IF instead of SWITCH Statement :
      String tour;
      int cl = Integer.parseInt(jTextFiled1.getText());
      Switch (cl)
      {
            case 8: tour = "\n You are going to camp Ramgarh";
                   Break;
            case 9: tour = "\n You are going to Manali, Rohtang
            Pass"; break;
            case 10 : tour = "\n You are going to Chail";
            Break ;
```
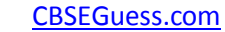

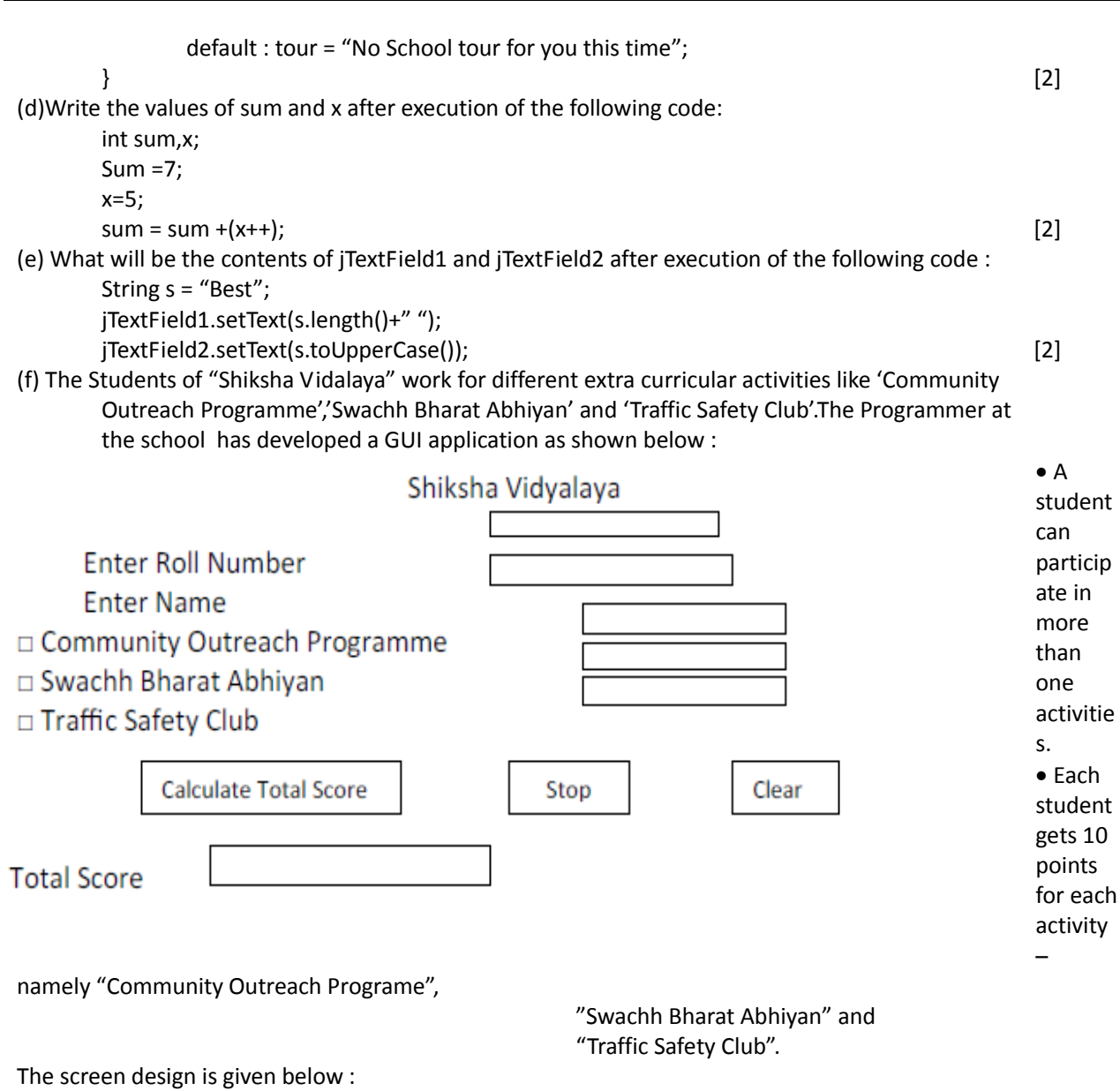

Help the programmer to write the code for the following:

cbse-

- (i) When "Calculate Total Score" button is clicked ,the points for each activity (that is selected) Should be displayed in the text field in front of that activity's checkbox and the Total Score should Be displayed in the appropriate Text field.
- (ii) When clear button is clicked, all the Text fields and Check Boxes should be cleared.
- (iii) When Stop button is clicked, the application should close. [5]

-------------------------------------------------------------------------------------------------------- CBSE Sample Papers | CBSE Guess Papers | CBSE Practice Papers | Important Questions | CBSE PSA | CBSE OTBA | Proficiency Test | 10 Years Question Bank | **CBSE Guide** | CBSE Syllabus | Indian Tutors | **Teacher' Jobs** CBSE eBooks | Schools | Alumni | CBSE Results | CBSE Datesheet | **CBSE News**

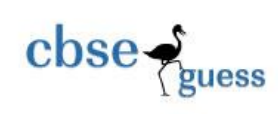

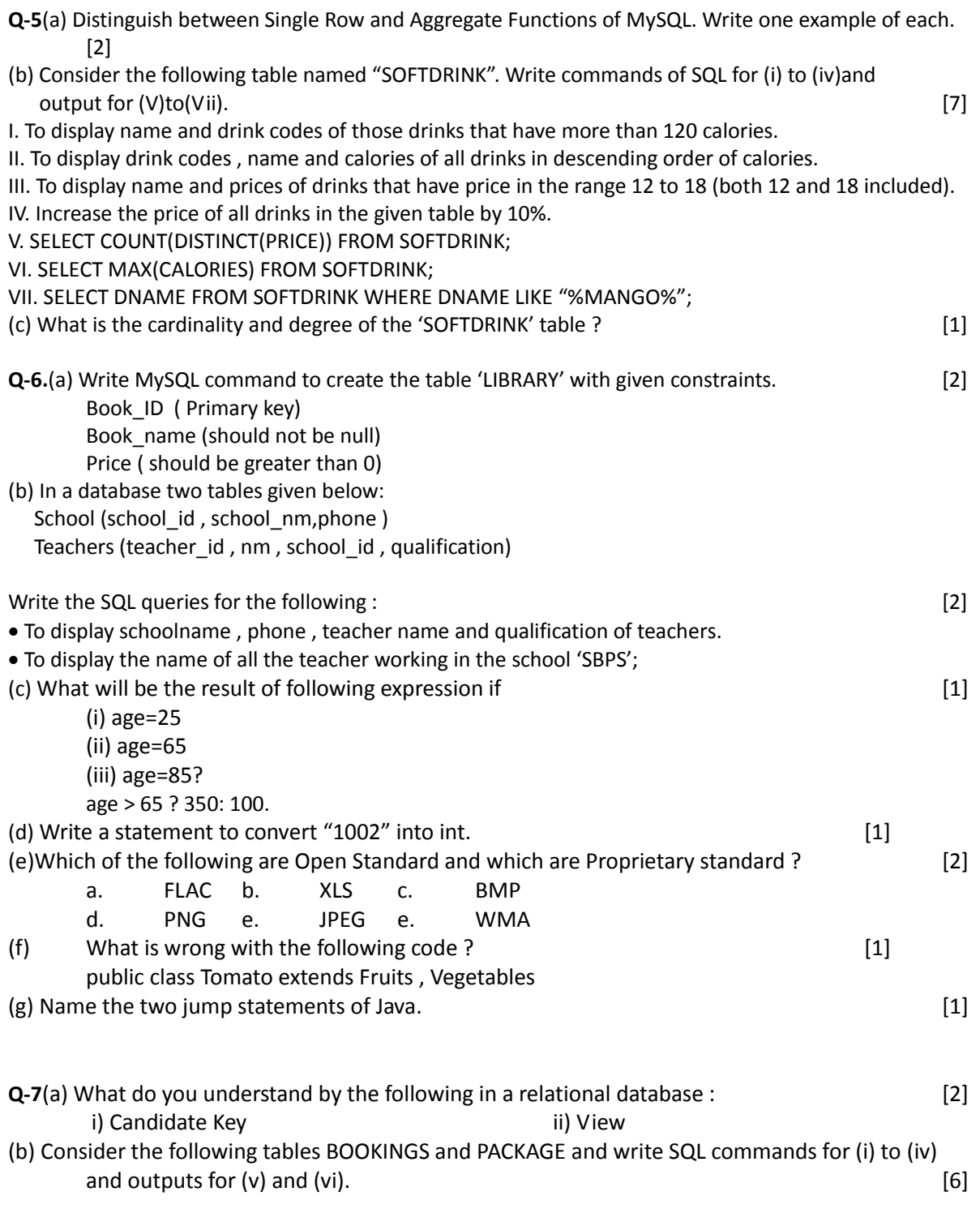

-------------------------------------------------------------------------------------------------------- CBSE Sample Papers | CBSE Guess Papers | CBSE Practice Papers | Important Questions | CBSE PSA | CBSE OTBA | Proficiency Test | 10 Years Question Bank | **CBSE Guide** | CBSE Syllabus | Indian Tutors | **Teacher' Jobs** CBSE eBooks | Schools | Alumni | CBSE Results | CBSE Datesheet | **CBSE News**

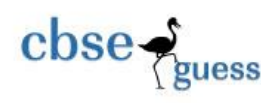

CBSEGuess.com

## **BOOKINGS**

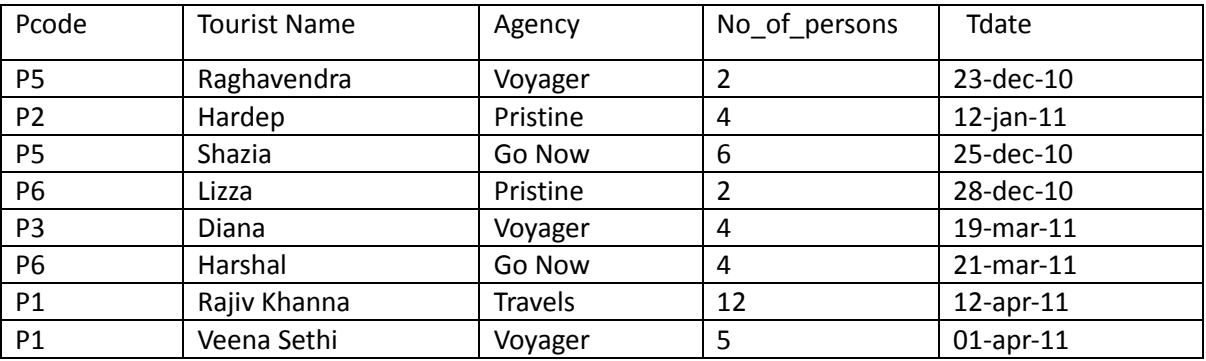

## **PACKAGE**

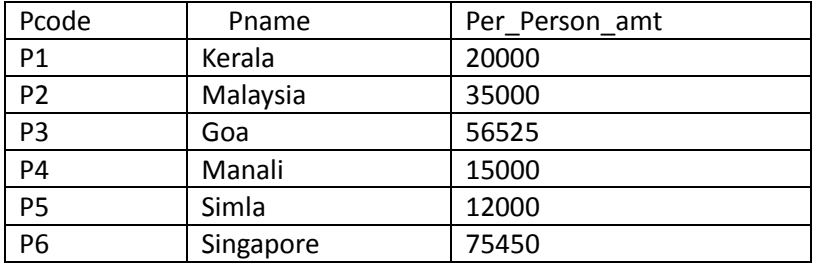

I.Display the name of all the tourists, their travel dates, names of the places they are traveling

- to and the total amount to be paid by each tourist.
- II.Display the name of the agencies from the BOOKING table.
- III.Arrange the contents of the table BOOKING in ascending order of travel date.
- IV. Display the maximum no of persons traveling of each travel agency.
- V.SELECT Tourist Name, Agency, Pname from BOOKINGS, PACKAGE where BOOKINGS.Pcode = PACKAGES.Pcode and Per\_person\_amt>3500;
- VI.SELECT Agency, sum(No\_of\_persons) from BOOKING group by agency having sum(No\_of\_persons)>10;
- (c) Rajen wants to list all the tables in his database namely RESULT. What command should he write at sql prompt to get the result ? [1] (d) What will be the result of the following code ? [1]
- select CONCATE(RIGHT('MAHAN',4),MID('MANAN',3,1));

--------------------------------------------------------------------------------------------------------